## Chapter 3 Loaders and Linkers -- Loader Design Options

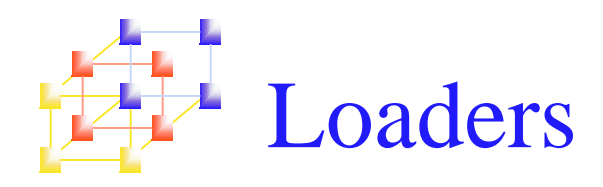

- Linkage editor
	- **Linking before loading**
- **D**ynamic linking
	- **Linking at the execution time**
- **Bootstrap loader**

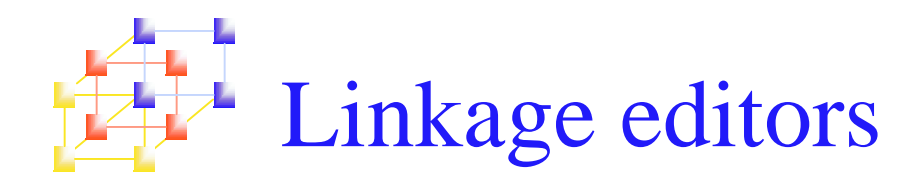

- **Difference between a linkage editor and a linking** loader:
	- **Linking loader** 
		- **Performs all** *linking* **and** *relocation* **operations,** including automatic library search, and loads the linked program into memory for execution.
	- **Linkage editor** 
		- **Produces a linked version of the program, which** is normally written to <sup>a</sup> file or library for later execution.
			- **A** simple relocating loader (one pass) can be used to load the program into memory for execution.
			- The linkage editor performs relocation of all control sections relative to the start of the linked program.
			- The only object code modification necessary is the addition of an actual load address to relative values within the program

System Programming  $\overline{g}$  3

# Compare between linking loader and linkage editor

- **Linking loader** 
	- П Suitable when <sup>a</sup> program is reassembled for nearly every execution
		- In <sup>a</sup> program development and testing environment
		- When <sup>a</sup> program is used so infrequently that it is not worthwhile to store the assembled and linked version.
- **Linkage editor** 
	- П Suitable when <sup>a</sup> program is to be executed many times without being reassembled because resolution of external references and library searching are only performed once.

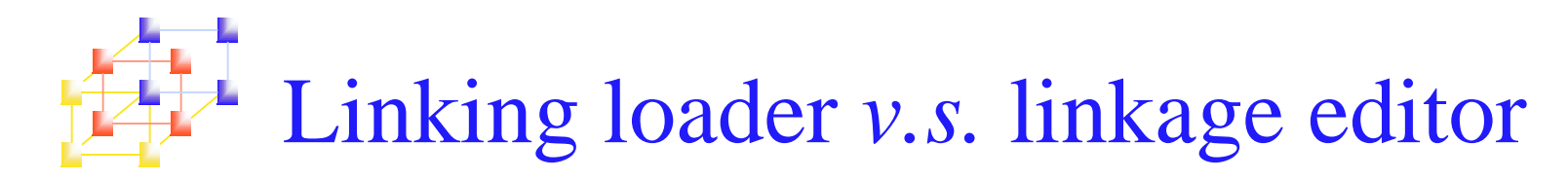

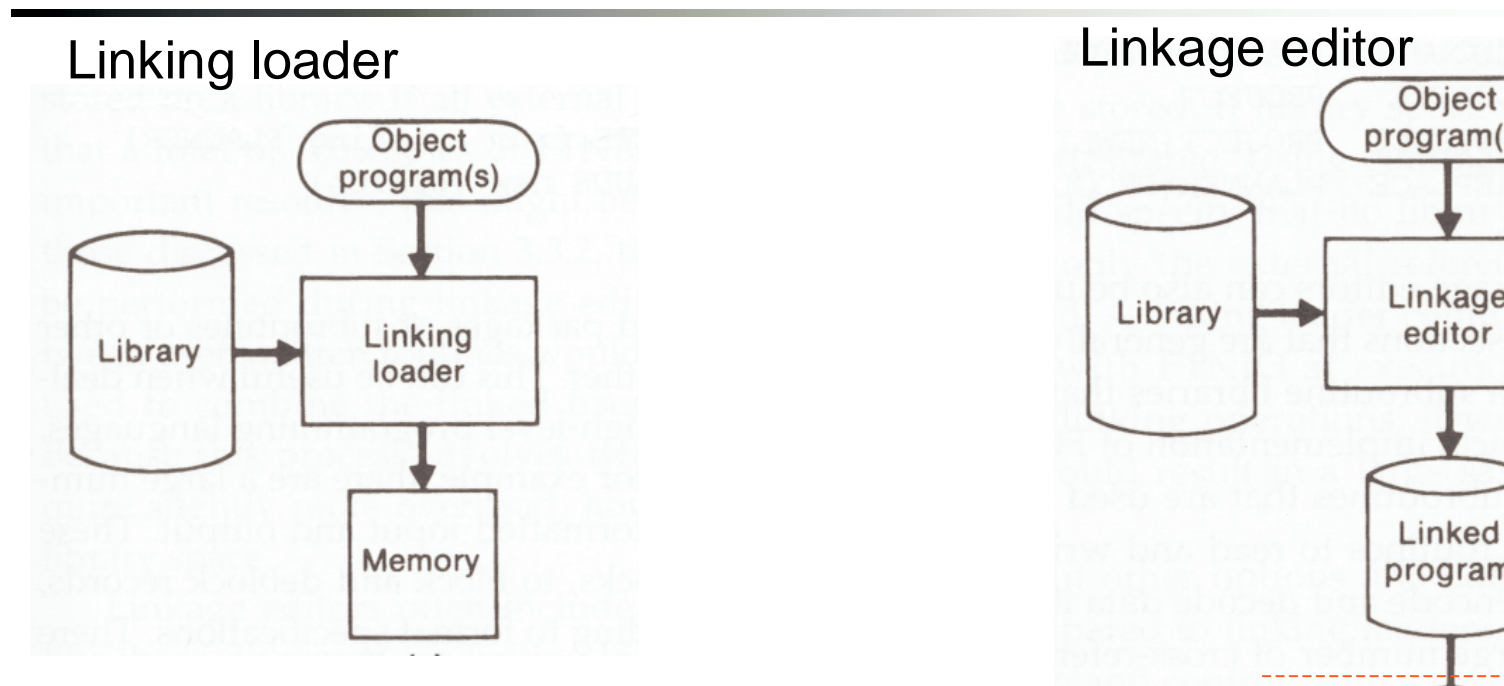

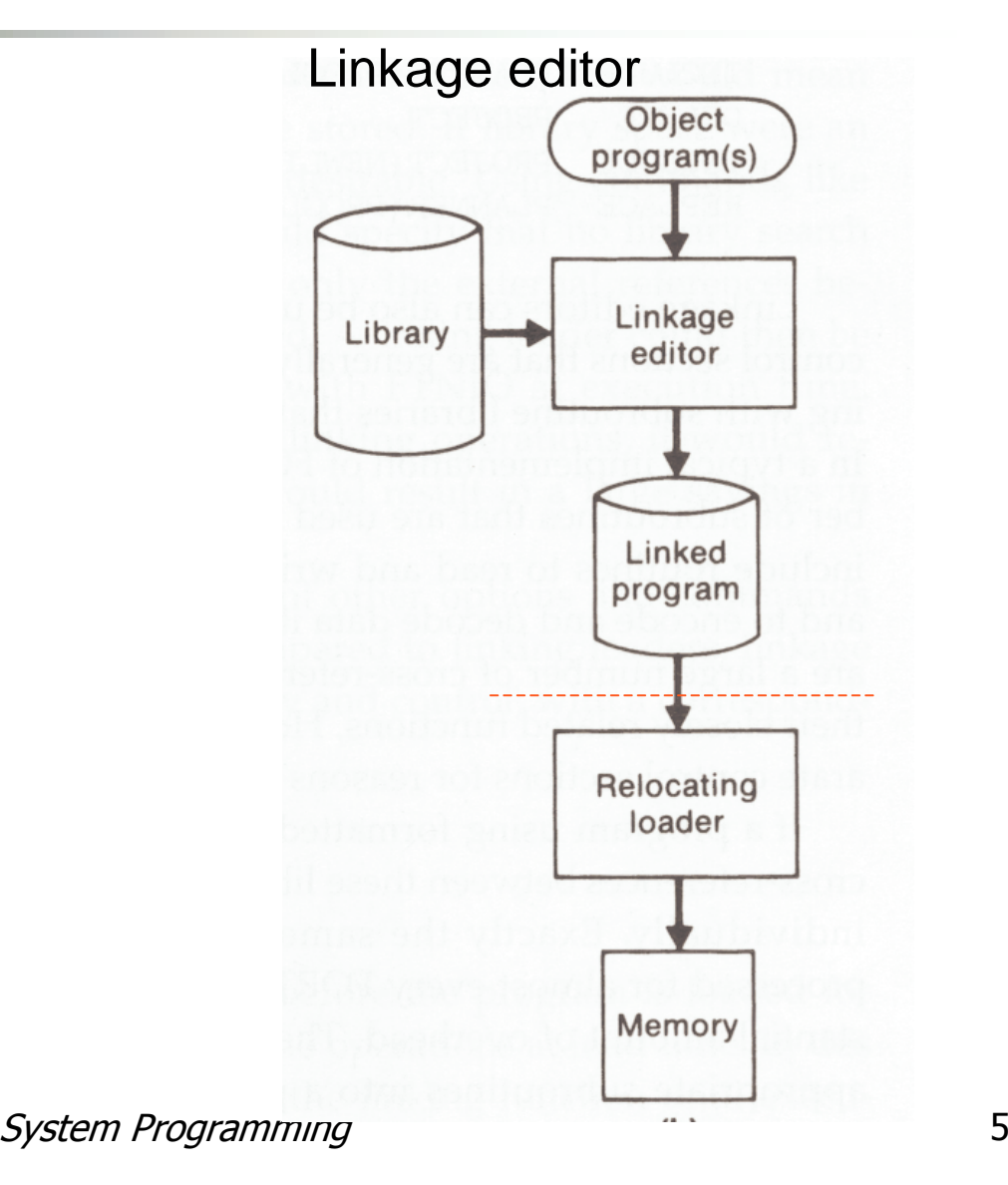

Additional Functions of Linkage Editors

- $\mathcal{L}_{\mathcal{A}}$  Replacement of subroutines in the linked program
	- **For example:**

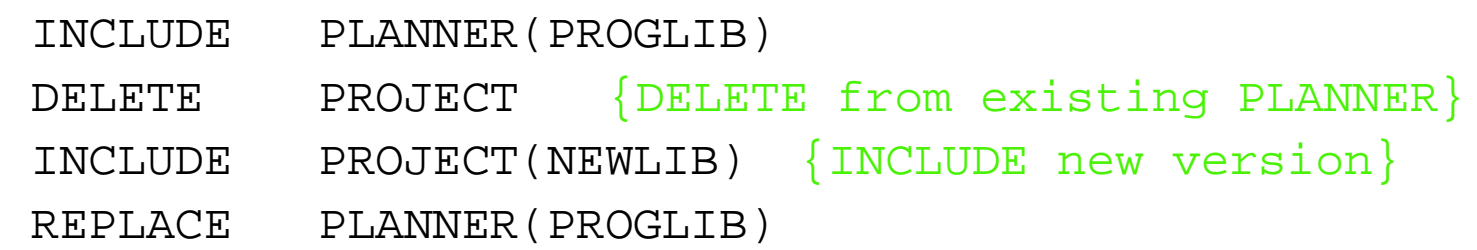

- $\mathcal{L}_{\mathcal{A}}$  Construction of <sup>a</sup> package for subroutines generally used together
	- **There are a large number of cross-references between these subroutines** due to their closely related functions.
	- For example  $(P.155)$ :

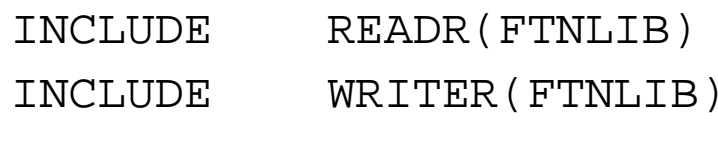

:

SAVEFTNIO(SUBLIB)

> System Programming  $g \sim 6$

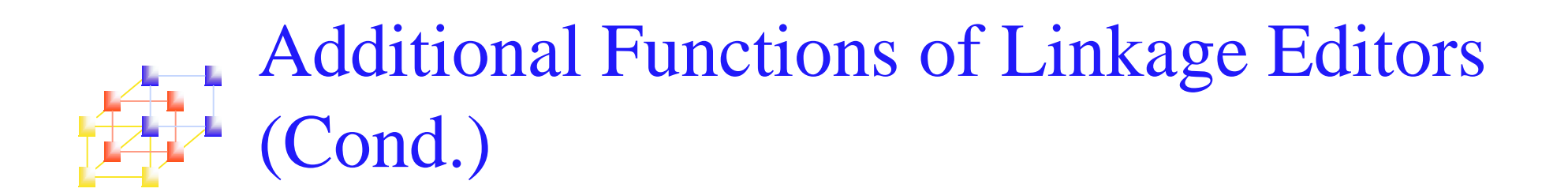

- **Specification of external references not to be** resolved by automatic library search
	- **Can avoid multiple storage of common libraries in** programs.
	- **Need a linking loader to combine the common libraries** at execution time.

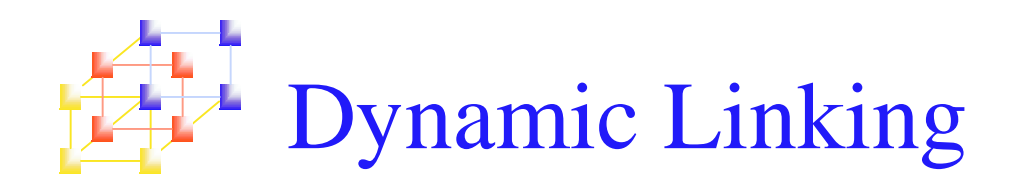

- $\mathcal{L}_{\mathcal{A}}$ **Comparison** 
	- П Linkage editors perform linking operations *before* the program is loaded for execution
	- Linking loaders perform linking operations *at load time*
	- Dynamic linking (dynamic loading, load on call) perform linking *at execution time*
- Delayed Binding
	- L. Avoid the necessity of loading the entire library for each execution, i.e. load the routines only when they are needed
	- Allow several executing programs to share one copy of a subroutine or library (Dynamic Link Library, DLL)

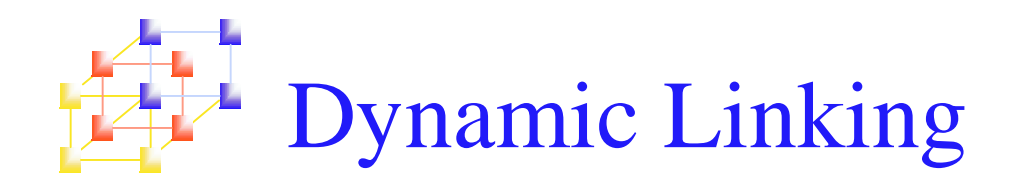

#### ■ O.S. services request of dynamic linking

- **Dynamic loader is one part of the OS**
- Instead of executing a JSUB instruction that refers to an external symbol, the program makes <sup>a</sup> load-and-call service reques<sup>t</sup> to the OS

### ■ Example (Figure 3.14)

- When call a routine, pass routine name as parameter to O.S.  $(a)$
- If routine is not loaded, O.S. loads it from library and pass the control to the routine (b and c)
- When the called routine completes it processing, it returns to the caller (O.S.) (d)
- П When call <sup>a</sup> routine and the routine is still in memory, O.S. simply passes the control to the routine (e)

#### Example of Dynamic Linking  $\frac{1}{\sqrt{2}}$  Figure 3.14, pp.157--

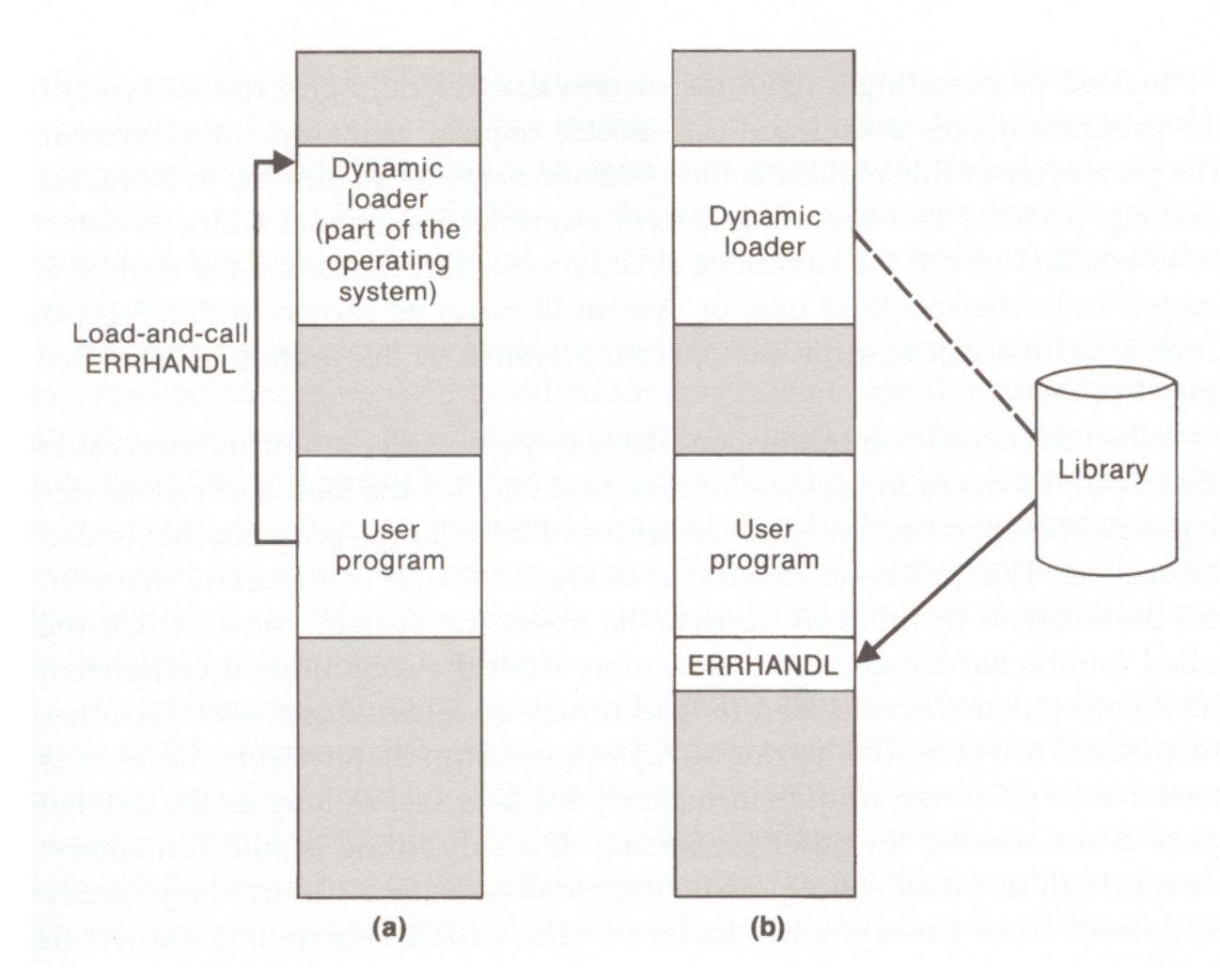

System Programming

#### Example of Dynamic Linking --Figure 3.14, pp.157

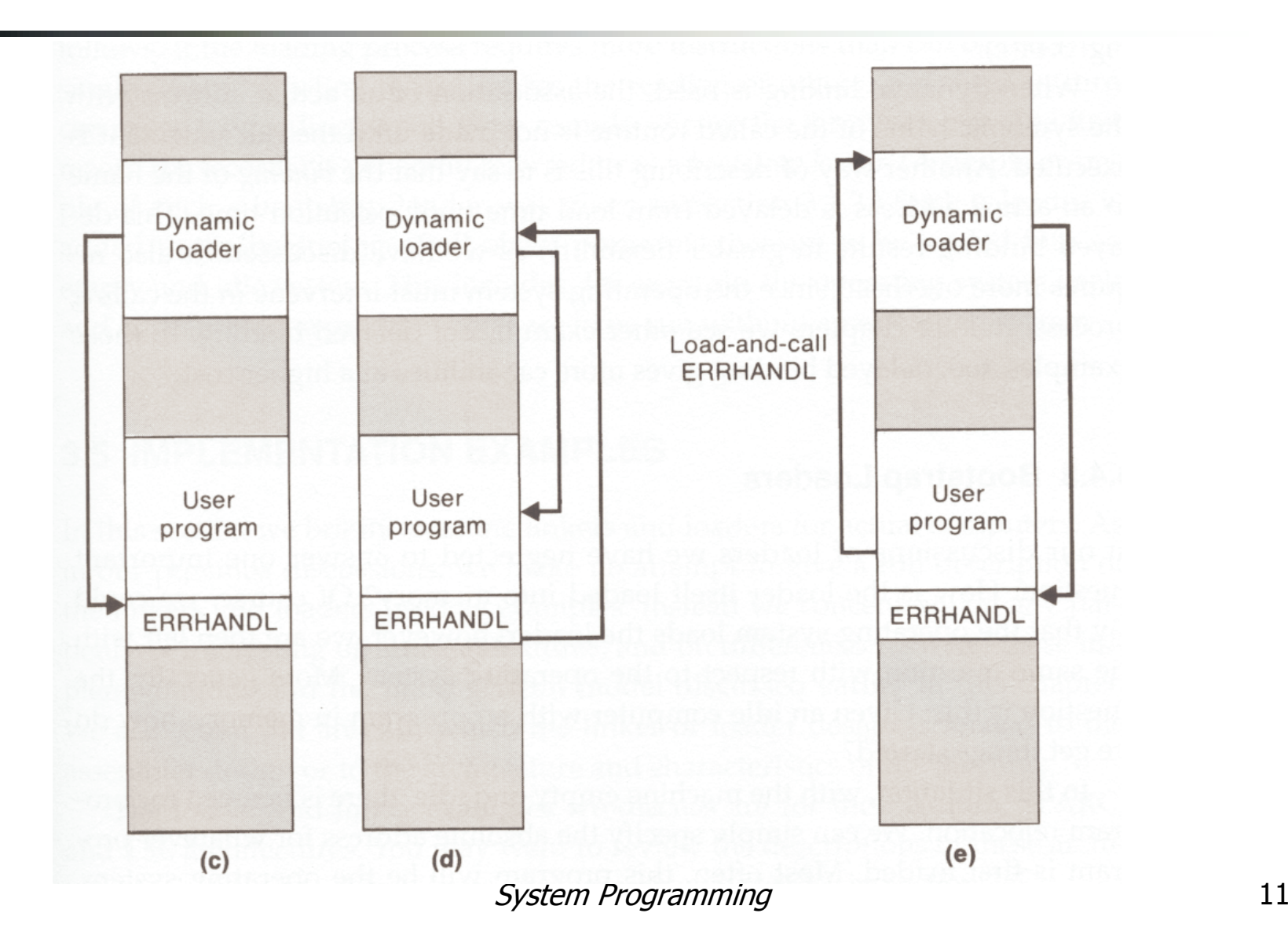

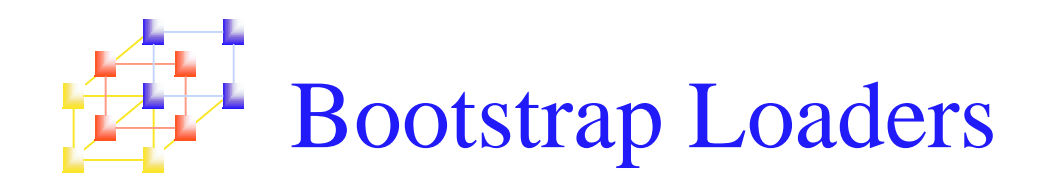

### **How is the loader itself loaded into memory?**

- An absolute loader program is permanently resident in a read-only memory ROM
- **Copy absolute loader in ROM into RAM for execution** (optional)
- Read a fixed-length record from some device into memory at <sup>a</sup> fixed location. After the read operation, control is automatically transferred to the address in memory